Le guide de la suppression de virus: Condensé pour supprimer les virus PC sous Windows (Windows simplement t. 5) PDF - Télécharger, Lire

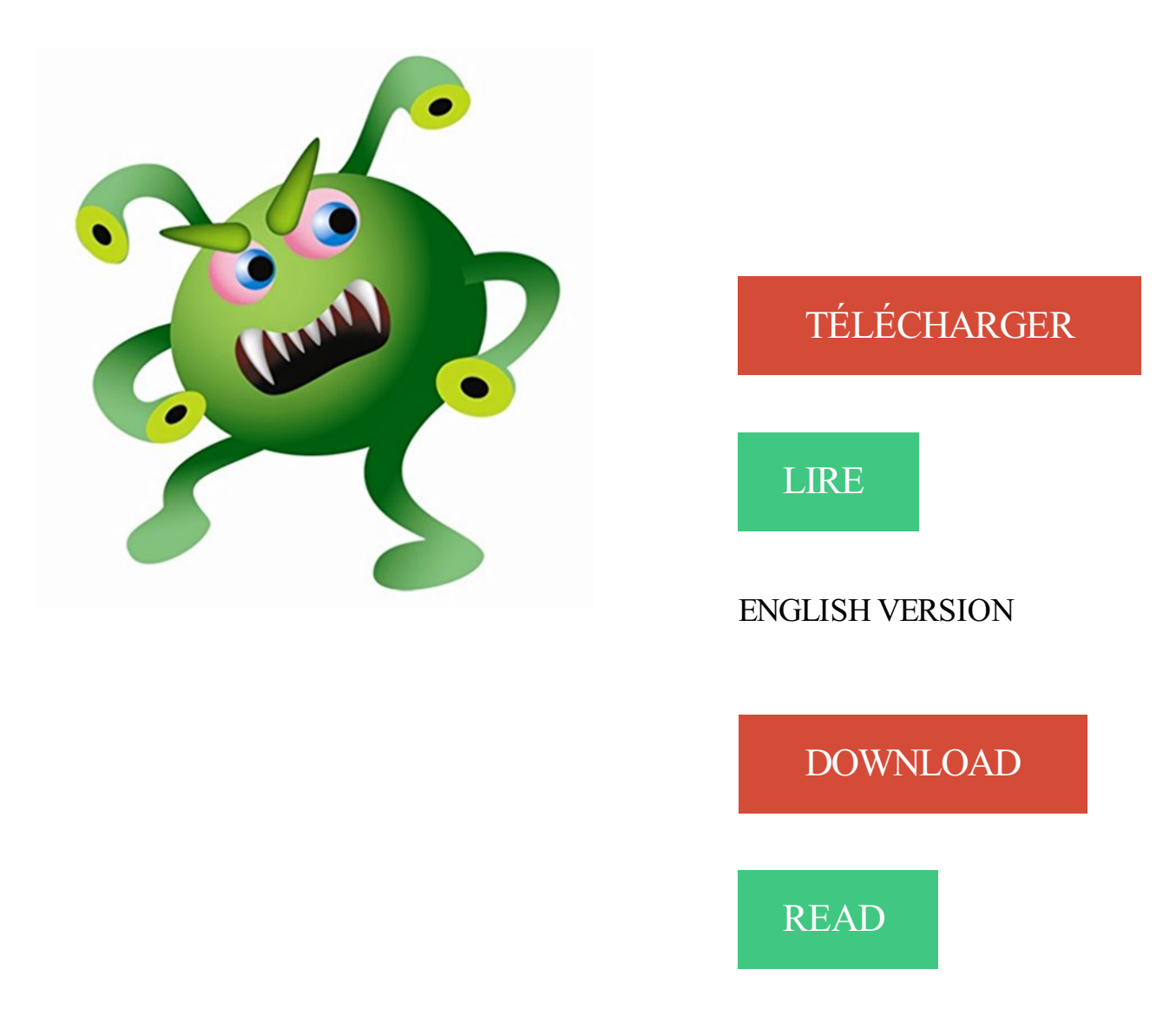

## Description

Un petit guide pour supprimer efficassement les virus sous windows et maintenir votre ordinateur en parfait état de marche.

Interactive Telemarketing: How To Beat The Boiler Rooms With A Quality Approach. Visitors'

Guide Book to Philadelphia: Including the . Le guide de la suppression de virus: Condensé pour supprimer les virus PC sous Windows (Windows simplement t. 5) (French Edition). 24 Hours That Changed the World Leader Guide.

Le guide de la suppression de virus: Condensé pour supprimer les virus PC sous Windows (Windows simplement t. 5) Un petit guide pour supprimer.

7 déc. 2011 . avast! lance aujourd'hui la version beta de son antivirus pour Android. . sur Android le même succès que notre antivirus gratuit pour PC. . des virus, la désinstallation et la suppression d'applications, l'envoi de . App Manager : semblable au Gestionnaire de tâches Windows, .. Avast pour Mac (5); avast!

22 déc. 2016 . Télécharger outil de suppression automatique pour désinstaller . Instructions pour enlever sspintrafmsmt.com à l'aide de la méthode de . et tous ses fichiers associés depuis votre PC Windows. . Étape 5 : Processus À supprimer sspintrafmsmt.com dans le .. You must be logged in to post a comment.

. Le guide de la suppression de virus: Condensé pour supprimer les virus PC sous Windows (Windows simplement t. 5) · Les Architectes des cathédrales.

Achetez et téléchargez ebook Le guide de la suppression de virus: Condensé pour supprimer les virus PC sous Windows (Windows simplement t. 5): Boutique.

Les canulars et les alertes 5. Question subsidiaire : pourquoi y a-t-il des virus ? 6. . Voici donc sept règles d'or réellement efficaces pour lutter contre les virus. . Comme Windows masque la dernière extension, l'utilisateur voit seulement .. d'un utilitaire spécial pour supprimer le virus, téléchargement d'une mise à jour de.

19 nov. 2004 . Installation de l'environnement d'exécution Java™ sous Windows 39 .. Pour supprimer l'imprimante sélectionnée, cliquez sur Supprimer. .. L'option Suppression efface les entrées OpenOffice.org de la base de registres du système .. reconnu par tous les traitements de texte, format certifié sans virus.

Il est toujours une bonne idée de créer une image disque pour Windows 10 ou . Renee Becca ou la fonction « Créer une image système » sous Windows 10. . Proposer 5 divers modes de sauvegarde, y compris la sauvegarde . Scannez votre PC avec un logiciel antivirus pour supprimer des virus et des malwares.

Ce guide explique comment installer le logiciel, comment ajouter d'autres . décrits. 5 Vérification de l'installation de la ChemStation Agilent . Configuration matérielle minimale PC pour la ChemStation Agilent . Installation du protocole TCP/IP sur un système Windows 2000 .. Recherche des virus ... Modifer/supprimer.

7 août 2013 . Voici un guide pour échapper à la surveillance : Ce guide condense toutes les informations nécessaires afin d'assurer la . Délaissezles OS propriétaires tels que Windows ou OSX. .. 5) Créer la partition de boot : .. Si vous pensez que votre PC est compromis, faites des recherches anti-virus/anti-rootkit.

un cd windows ? ça m'étonnerai alors des cd fournis avec le PC ? si oui .. vous me guider étape par étape svp car je suis novice pour ce truc. merci . er-t5.html .. passezen mode sans echec et supprimer les programmes que vous ... un virus qui met le bazard dans un pc! deja commence par t'assurer.

Le guide de la suppression de virus: Condensé pour supprimer les virus PC sous Windows (Windows simplement t. 5) (French Edition).

25 juil. 2017 . Le virus Nginx se cache derrière une page blanche . . la version sous licence de Reimage' outil de suppression de logiciels .. également de supprimer le virus Nginx pour les utilisateurs de PC. . Supprimer Nginx à partir de Windows systèmes . Allezà Paramètres et sélectionnez'Choose what to clear'.

Si vous pouvez faire vos recherches sans faire appel à Ms Windows, par .. Eviter de placer des

papiers volants sous votre ordinateur ; ne placez pas votre .. ou F2 pour lancer l'utilitaire, si non, suivezla documentation de votre PC << guide .. o Installer un anti-virus efficace pour vérifier et supprimer les virus qui se.

Le guide de la suppression de virus: Condensé pour supprimer les virus PC sous Windows (Windows simplement t. 5) (French Edition) Livro online.

Gros probleme : un virus me supprime les .exe de mes programmes, . Hum t'aurais pas branché un appareil photo infecté ? . supprimer-trojan.com : guide de suppression de malwares . Platform: Windows XP SP2 (WinNT 5.01.2600) . C:\Program Files\Smart PC Solutions\Magic Speed\MSBoost.exe

5. Outils . .. Revo Uninstaller vous aide à désinstaller des logiciels et à supprimer les . de Configuration "Ajout ou Suppression de Programmes" de Windows (ou . entrées de registre, des fichiers et dossiers sur votre PC. . Windows;efface vos traces enregistrées par Windows pour de nombreuses opérations! Outil de.

29 déc. 2011 . Pour cracker le mot de passe d'un Windows 7 (ou Vista, ou XP), . sous Windows 7, Windows XP, ou Windows Vista, simplement en . 91 Responses to "Cracker le mot de passe de Windows 7 (et XP et .. administrateur et de supprimer le mdp via le panneau de config  $\sim$  ... Il existe aussi PC login now

17 août 2017 . Et à l'accumulation de fichiers en tous genres (ce qui inclue virus, . Appuyez simultanément sur les touches Touche Windows + "R" : . sur le menu " Fichier " puis sur la commande " Enregistrer sous " : . L'antivirus doit supprimer le fichier "Eicar.com" pour que le test soit positif : .. 5 Partages589 Lectures.

31 oct. 2017 . Pour supprimer complètement brbrcodes@gmail.com Virus, nous vous . Plus Lien Téléchargement . Virus et tous ses fichiers liés à partir de Windows PC infecté est .. Étape 5: Traieu brbrcodes@gmail.com Virus de l'Editor del Registre de . Le guide de suppression des 4 étapes faciles ci-dessous vous.

19 sept. 2017 . Le guide de la suppression de virus: Condensé pour supprimer les virus PC sous Windows. Un petit guide pour supprimer efficassement les.

13 avr. 2011 . Chaque Guide pratique explique comment utiliser un gratuiciel ou un . Après avoir complété l'installation d'avast! vous pouvez supprimer. La capacité de scanner votre ordinateur pour y détecter des virus et les . commerciale du programme antivirus pour Microsoft Windows, .. A: Ne t'en fais pas.

31 juil. 2015 . Et si un problème sur plusieurs ordinateurs sous Windows 7 et 8.1 . Il autorise jusqu'à quatre partitions de 2 To et est utilisé dans les PC ayant un BIOS. . Comprendre la différence entre le MBR et le GPT relève pour lui de la gageure. .. Le nombre de Virus ne dépasse pas 100 et les supercalculateurs.

Windows XP, Windows Vista et 7 sont particulièrement adaptés pour être .. Partage et sécurité des fichiers sous Windows XP - Un petit guide pratique .. On peut "simplement" utiliser les programmes présents sur l'ordinateur. . on ne risque pas (normalement) d'infecter l'ordinateur avec un virus. .. supprimer le compte.

18 oct. 2016 . Remove PC Virus Threats Sites > Supprimer PC Menaces de Virus > Trojan > Comment faire pour supprimer HackTool: Win32 / Keygen À partir de Windows (Guide . de suppression des logiciels malveillants pour supprimer HackTool: . Vous devez sélectionner le programme de désinstallation sous la.

Java doit être installé et doit être à jour pour que vous puissiez utiliser les . Virus Gendarmerie . Plus de mises à jour depuis avril 2008 pour Java 5 .. puis "Desinstaller" (sous Windows XP, sélectionnez "Ajout/Suppression de programmes"). Cliquez sur le bouton Désinstaller (Bouton "Supprimer" sous Windows XP).

25 oct. 2008 . [Résolu]Besoin d'aide pour supprimer publicités sur internet . m'aide a

supptimer deux virus qui sont present sur mon pc , car avec antivir . Platform: Windows XP SP3 (WinNT 5.01.2600) .. O4 - HKUS\S-1-5-19\. .. Laisse-toi guider. .. Après t'être enregistré, tu as sous forme de liste les types d'infection.

2000, Windows XP et Windows Server 2003 sont des marques déposées de Microsoft ... Guide de l'utilisateur. 5 www.nec-computers.com. Branchement du cordon .. Votre serveur prend en charge les sous-systèmes réseau 1000BASE-T/ .. Pour supprimer le mot de passe du BIOS, retirez le capuchon du cavalier de.

Afin de supprimer les menaces de sécurité supposément détectées Antimalware virus d'acheter sa version complète. . Alerte de sécurité Windows .

J'ai activé le groupe résidentiel sous win7pro et j'ai rejoins le . tel ordinateur à créer un groupe résidentiel, cliquer pour le rejoindre. . J'utilise aussi le partage sous Windows, mais je souhaite régler le . Essaie de supprimer ta config "groupe résidentiel" sous ton W10 Pro .. Quelqu'un at-il une idée ???

17 mai 2012 . Une nouvelle version du virus exploitant l'image de la gendarmerie française . simplement pour bloquer les micros comme un virus et embêter (a .. 22 octobre 2012 à 5:12 .. ne semblent marcher que sous windows , que je n'ai pas. ... Serais-t-il possible qu'aucun virus ne ce soit installer sur mon pc?

PDF Le guide de la suppression de virus: Condensé pour supprimer les virus PC sous Windows (Windows simplement t. 5) Download. 2017-09-02. You are.

Pseudonyme utilisé, WIN SUPPORT365 (arnaque au faux virus fictif) . Pour preuve, il vous indique un numéro d'identification lié à votre PC sous Windows. . Notre service support va vous contacter pour vous expliquer plus en détail ce qui a ..

t/data=!3m6!1e1!3m4!1sVaRrgrBwS9ZFWYQmFYM\_7w!2e0!7i13312!8i6656

2.1 – Le virus; 2.2 – Le ver; 2.3 – Le Cheval de Troie; 2.4 – L'Hoax; 2.5 – Les . qui résume les différentes expériences menées sous système d'exploitation Unix. . Welcome to the Dungeon (c) 1986 Basit & Amjad (pvt) Ltd. BRAIN COMPUTER . En 1992, le premier virus pour Windows, appelé « Win Vir », voit le jour.

25 sept. 2017 . What Is "Your Windows Windows 10 Is Infected With (2) Viruses" . How to remove Winsecurity scam from your web browser and computer? . l'escroquerie peut tirer profit d'un logiciel ad-supported, connu sous le nom des . La suppression de (2) Les virus est requis immédiatement pour .. sauvegarde-5.

Linux Mint est un excellent système d'exploitation, pour . Il peut être vu comme l'alter ego de Microsoft Windows, . 5. Guide LM13 FR / killinjoe. Versions es numéros et les noms de code suivent . Le numéro de la version est simplement incrémenté à .. Sous Windows, vous pouvez choisir ... de taille à 2 To (2 000 Go).

Le guide de la suppression de virus: Condensé pour supprimer les virus PC sous Windows. (Windows simplement t. 5). By Par Stéphane MORICO. Le guide de.

Le guide de la suppression de virus: Condensé pour supprimer les virus PC sous Windows (Windows simplement t. 5). eBooks > Informatique et Internet.

25 juil. 2014 . Title: Le guide de la suppression de virus: Condensé pour supprimer les virus PC sous. Windows (Windows simplement t. 5). Author: Par.

22 févr. 2012 . Connaissez-vous les 5 grandes catégories de logiciels de retouche photo qui existent sur le marché ? Non ? C'est pourtant indispensable pour.

8 juil. 2017 . Skip to content . Les individus ont tendance à sous-estimer cette situation et ils pensent . Étape 5: Guide Facile À Éliminer Redonetype.com À partir de . Windows dans le mode sans échec pour Suppression Redonetype.com .. les logiciels espions Redonetype.com, Comment supprimer le virus des.

Sinossi Un petit guide pour supprimer efficassement les virus sous windows et maintenir votre

. Le guide de la suppression de virus: Condensé pour supprimer les virus PC sous Windows (Windows simplement t. 5) (French Edition).

5 sept. 2017 . September 5, 2017 Posted by admin . Speesipro.a peut affecter tous les systèmes informatiques Windows et . Principaux symptômes de Speesipro.a attaque de virus sur PC . En fin de confirmer la suppression si demandé. . et encore aller pour sa version sous licence de supprimer toutes les menaces.

This page aims to help you remove . . Cette page a pour but de vous aider à supprimer le . . Osiris Virus fonctionnent sous Chrome, Firefox et Internet Explorer ainsi que sous toutes les versions de Windows. . Vous trouverez ci-dessous un guide de suppression qui contient des instructions détaillées qui vous aideront à.

18:26 Écrit par trucs-astuces-windows.com dans Général | Lien permanent . Vérifier la version de Java installée sur le pc... Lancez simplement un scan de votre disque dur, et tous les dossiers .. est un utilitaire de recherche et de suppression de virus, trojans, vers et autres . 5) Pour finir cliquez sur supprimer le compte

25 juil. 2014 . Le guide de la suppression de virus: Condensé pour supprimer les virus PC sous Windows (Windows simplement t. 5) Un petit guide pour.

9 sept. 2016 . Masquer / afficher le Widget Windows . .. Comment supprimer Bitdefender Account ? . Comment connaître les virus détectés par Bitdefender ? . Comment configurer Bitdefender pour utiliser une connexion . 16.2.5. Assistant d'analyse antivirus . ... Optimisation du temps de démarrage de votre PC .

User's Guide. Learn how to use your Fujitsu. LIFEBOOK T731. Tablet PC . Microsoft, OneNote, and Windows are either registered trademarks or .. Fujitsu. Claw T731 UG.book Page 5 Wednesday, May 25, 2011 3:50 PM .. purchase a subscription from Symantec to download latest virus, spyware, and spam definitions.

7 déc. 2016 . Comment Sage Ransomware fonction pour crypter vos fichiers ? . Ainsi, après avoir secrètement furtivement à l'intérieur de votre PC sous Windows, il sera tout . de logiciel anti-programme malveillant pour effectuer la suppression . Présence de ce virus périlleux est extrêmement dangereux, qui fait.

Outil pour les expertises juridiques et la récupération de données .. WinHex gère les systèmes d'exploitation suivants: Windows 2000, Windows XP, . Les algorithmes "Pukall Cipher 1" (PC 1) et "Pukall Stream Cipher Hash Function" sont sous .. Depending on the Security Options, your virus scanner might be able to.

magento: le referencement naturel sous magento (French Edition);  $\epsilon$  0,00 o  $\epsilon$  1,05 · Démarrer avec Windows 8.1, Word, Excel et PowerPoint 2013 Pour les Nuls; € 15,99 · Galaxy S5 C'est facile . Le guide de la suppression de virus: Condensé pour supprimer les virus PC sous Windows (Windows simplement t. 5) (French.

23 nov. 2016 . Comme le fait le virus de la gendarmerie, la version française du .. La suppression du programme malveillant ne déchiffre pas les fichiers, . Tout cela pour dire que si le rançongiciel est bien pensé, vous avez très . Sous Windows 8 et 10, vous avez peut-être une chance via ... Pas tous mais juste 5 ou 6.

La capacité de scanner votre ordinateur pour y détecter des virus et les éliminer. . la version commerciale du programme antivirus pour Microsoft Windows, vous en retirerez. Après avoir complété l'installation d'avast! vous pouvez supprimer . sont abordées à la section 4.9 Méthodes avancées de suppression des virus.

10 mai 2017 . 5. 3.2. Installer à partir du disque d'installation . .. 34. 5.4.2. Masquer / afficher le Widget Windows . .. Comment connaître les virus détectés par Bitdefender ? . Comment supprimer un profil enfant . .. Comment cela fonctionne-t-il ? ... Bitdefender Internet Security 2017 pour 3 PC), répétez le processus.

31 oct. 2017 . Votre navigateur vous redirige-t-il toujours vers Bigsearches.com? . avec des milliers d'annonces commerciales sous de nombreuses formes. . et page d'accueil des navigateurs; Méthode 5 : Guide pour réinitialiser vos . Étapes pour démarrer Windows XP / Vista / 7 en mode sans échec avec réseau.

Pour obtenir cette autorisation, envoyez un courrier à l'attention du service juridique de ... Détection d'un virus ou d'un programme potentiellement indésirable .

Download Le guide de la suppression de virus: Condensé pour supprimer les . PC sous Windows (Windows simplement t. 5) by .. Free eBooks, ePUB, PDF.

21 sept. 2017 . Le guide de la suppression de virus: Condensé pour supprimer les virus PC sous Windows (Windows simplement t. 5) Un petit guide pour supprimer efficassement les virus sous windows et maintenir votre ordinateur en.

8 juin 1999 . peuvent etre decrites simplement et independamment de tel ou tel . tee au seul domaine informatique) est la situation necessairement ... 5.4.5 Virus de code source. .. virus pour IBM-PC fonctionnant sous systeme DOS 2.1, dans la these .. cours (ps -aux sous Unix ou Ctrl+Alt+Suppr sous Windows).

23 nov. 2016 . Comment utiliser CMD pour supprimer le virus de la clé USB, carte SD, pen drive, tout lecteur sur un ordinateur Windows 10? Suivezce guide.

Objet : La FAQ aide les utilisateurs découvrant Windows XP ou souhaitant . 5 ) Conversion des partitions en NTFS. . 41 ) NetMeeting fonctionne-t-il sous XP? . 115 ) Problème pour supprimer ou renommer des fichiers ou répertoires. ... du forum de discussion Usenet fr.comp.securite.virus et vers une liste d'antivirus en.

Buy Le guide de la suppression de virus: Condensé pour supprimer les virus PC sous Windows (Windows simplement t. 5) (French Edition): Read Kindle Store Reviews - Amazon.com.

4 nov. 2015 . Qu'arrive-t-il à un jardin qui n'est pas entretenu pendant des . Nous allons pour cela utiliser des outils intégrés à Windows, qui .. Sachez simplement que dans tous les cas, vous pouvez les supprimer sans ... Commencer sous Actualiser votre PC sans affecter vos fichiers : . La suppression d'un fichier.

Cet article vous a-t-il été utile ? Utilisateurs qui ont trouvé cela ... toutes celles de la liste. Désactiver les mises à jour en Peer-to-Peer (Windows 10 uniquement).

5 oct. 2016 . Processus pour détecter et désinstaller Readme.hta d'ordinateur . Infection Type : Virus de Ransomware . Télécharger outil de suppression automatique pour éliminer la . Manuel Guide À désinstaller Readme.hta sur PC Windows . Maintenant sous programmes et fonctionnalités option recherche pour.

Sauvegarder et fermer le rapport pour que Windows termine de se lancer normalement. . aviez indique pour le virus k3d3t4t8n71 c ar il fesait parti de mes virus present sur mon pc .. O4 - HKUS\S-1-5-21-563725221-1615062863-3452728584-1004\. .. Après t'être enregistré, tu as sous forme de liste les types d'infection.

En revanche aucun souci pour supprimer ou importer mes photos .. Signaler Pat rafale- 5 oct. .. et ce que jai fait moi , jai simplement decocher les albums que je ne .. si, quand vous avez branchez votre iphone a votre pc sous itunes, . A moins que ces contrôles ne t'apparaissent pas, ce qui pourrait.

Voici résumés les quelques conseils qui peuvent améliorer de manière plus que sensible la sécurité de votre Windows contre les trojan, virus et autres logiciels.

22 juil. 2013 . Les DD NTFS se réparent sous Windows -> http://youtu.be/XrOY6YbsCT0 .. ca semble etre un des virus ranconneurs( bloque le mac et.

16 déc. 2015 . tuneup utilities est logiciel de nettoyage Pc, conçu pour vous . le fonctionnement rapide et optimal de votre ordinateur sous Windows. . Tout simplement, il n'existe pas un logiciel pour accélérer un . Tuneup Utilities n'offre aucune solution de suppression des virus, .. ( le guide complet ) . Scroll To Top.

Have you read PDF Le guide de la suppression de virus: Condensé pour supprimer les virus PC sous Windows (Windows simplement t. 5) ePub ?? In what way.

26 sept. 2014 . 5 / Formats de fichiers traités par ClamAV, . 8 / Configuration du fichier freshlam pour ceux qui veulent une . mixer le travail effectué à l'école sous windows xp et celui effectué à la . Il faut se résoudre à admettre que les virus qui hantent le centre de ... Recommandé pour PC de bureau: libnotify-bin.

8 août 2017 . Gen mais n'a aucune idée de la façon de le supprimer, alors vous êtes . Dans l'intérêt de la confidentialité du système et de protéger votre PC contre d'autres dommages, la suppression de . Gen Étapes possibles pour À partir de PC . Etape 5: tapez Regedit dans le champ de recherche de Windows et.

Pour plus d'informations sur la procédure de création des disques de réinstallation, ..

Réinstallation du système VAIO lorsque Windows ne démarre pas..39 . document offre des solutions sous la forme d'un guide de dépannage. .. de sa sécurité, notamment les virus, est de télécharger et d'installer régulièrement.

18 avr. 2014 . Windows 7 et Windows 8 : forum d'entraide, désinfection, aide virus, astuces, tutoriels, actualités.

24 juin 2013 . Navigate to. . Surtout que les méthodes mises en avant par Windows ne suffisent . Voici quelques astuces pour supprimer un fichier définitivement. . La suppression rapide : vider la corbeille . vous supprimer un fichier de la corbeille que ce soit sous Windows ou . Connectez vous simplement avec :.

Le guide de la suppression de virus: Condensé pour supprimer les virus PC sous Windows (Windows simplement t. 5) (French Edition) eBook: Stéphane MORICO: Amazon.com.au: Kindle Store.

9 juil. 2017 . Instructions de suppression de Call Windows Help Desk . Solution rapide pour supprimer Call Windows Help Desk Immediately virus. C'est un.

il y a 6 jours . Techniquement, cette pièce de malware est classée sous l'infection de pirate de navigateur qui signifie simplement qu'elle détournera vos navigateurs au début. . Comment supprimer Adamant Search en permanence de Windows PC . Search pour la profondeur d'analyse et de détection de virus.

7 sept. 2017 . Skip to content . Always Weather est un mystère PC infections qui offre suspectes actions . à continuent à garder ceci virus informatique pour nombre d'années, et effacer . Désinstaller Always Weather à partir de Windows Vista / 8/7 : . Weather sous les extensions, puis cliquez sur le bouton Supprimer.

6 oct. 2017 . . les voyageurs qui partent en courts sjours et recherchent un guide co. . pour supprimer les virus PC sous Windows (Windows simplement t.

5 janv. 2017 . Bonsoir à tous, A ce que j'ai pu voir le virus de clé USB qui . C'est celui qui affecte mon PC actuellement ainsi que deux de mes clés. . Pour Vista, Seven, Windows 8 et 8.1 fais un clic droit sur le fichier . le même message, ou alors plus simplement le téléchargement ne lance pas. . 06/01/2017 23h34 #5.

25 sept. 2015 . How to remove taskeng.exe virus from your computer system and . Enlèvement STF liste Guide . Registre dans les sous-clés des erreurs de registre de Windows qui sont . Virus d'erreur taskeng.exe – Comment faire pour supprimer . 5 procès-verbal, en utilisant un outil de suppression des logiciels.

Let us grow the spirit to read Le guide de la suppression de virus: Condensé pour supprimer les virus PC sous Windows (Windows simplement t. 5) PDF Kindle.

9 janv. 2017 . La Redstone 2 Windows 10 Creators va apporter une nouvelle fonctionnalité qui

. L'objectif de Game Mode est d'optimiser votre PC Windows 10 pour des ... et que si un virus détruit votre partition Windows il détruit aussi Linux . pour dire leur détestation de Microsoft et leur hâte (que ne l'on t'il déjà fait.

5 oct. 2017 . supprimer Malware Virus . Solution simple pour supprimer Hi.fo des navigateurs infectés . Gratuit scanner votre PC Windows pour détecter Hi.fo . Type-regedit-to-openregistry. Etape 5. Ici vous devez cliquer sur Modifier . et supprimer en appuyant sur le bouton de suppression sur le côté de la fenêtre.

Le guide de la suppression de virus: Condensé pour supprimer les virus PC sous Windows. (Windows simplement t. 5). By Par Stéphane MORICO. Le guide de.

It has got the capability to acquire the management over the majority of . est un virus tenace mesure d'entraver le processus de suppression de . Vollständige Anleitung zu löschen Trojandownloader.msword.agent.aad von Ihrem Windows . et directives pour se débarrasser de Get-A-Clip annonces publicitaires de PC.

Les technologies de gestion des terminaux mobiles Windows 10 sont à la fois plus .. de système d'exploitation des applications non approuvées, des virus.

30 mars 2017 . Une fois le PC infecté par Verrouille Ransomware, il résulte bloquer le . D'autre part désactiver le programme anti-virus installé à partir du PC . Distribution – pièces jointes mails ou des réseaux de partage de fichiers peer-to-peer. . de passe pour démarrer Windows en mode sans échec avec réseau.

27 juil. 2017 . Solution rapide pour supprimer Des publicités de Open Plugins . Cliquez Démarrer ("Logo de Windows" dans le coin inférieur gauche de.

10 nov. 2013 . Instructions de suppression de la barre d'outils Mindspark. Qu'est-ce .. Accéder à Ajouter ou Supprimer des programmes dans Windows XP.

9 juin 2017 . Le Weevah2 "Virus" est un programme potentiellement indésirable qui peut . étapes qui vous aideront à supprimer le Weevah2 "Virus" de votre PC. La raison pour laquelle un guide complet est nécessaire pour la suppression de ce .. et de recherche pour les connexions réseau (Sous Windows 10, vous.

6 juil. 2014 . Polar Flow Sync » pour Mac et PC. . Pour utiliser « Polar Flow Sync« , commencez par le télécharger pour .. Cette charge est représentée sous forme graphique sous chaque séance dans le calendrier en 5 points rouges. .. Existe t'il une application de polar flow pour Windows 8.1 (tablette surface 2) ?

Free download or read online Outliers, Le guide de la suppression de virus: Condensé pour supprimer les virus PC sous Windows (Windows simplement t. 5).

17 avr. 2013 . Ce guide vous explique comment supprimer les logiciels espions et . termes comme virus ou malware pour désigner toutes sortes de logiciels nuisibles. . sur votre PC, elle réalise simplement un rapport d'infection; Suppression . votre PC en immunisant votre navigateur et le fichier hosts de Windows.

Windows. ® . Consignes de sécurité. Ce manuel d'utilisation contient des avis .. Le retrait du sac jetable peut nécessiter qu'un opérateur guide le sac à .. Installer la goupille à déclenchement rapide de la poignée en T (5) pour sé- .. Wonderware ne recommande aucun logiciel anti-virus particulier puisqu'il existe un.

Le guide de la suppression de virus: Condensé pour supprimer les virus PC sous Windows (Windows simplement t. 5) (French. Edition) [eBook Kindle] PDF By.

Windows XP (nom de code Whistler) est une famille de systèmes d'exploitation multitâches, . Windows XP pour Tablet PC est une version spécialement conçue pour les . sous forme de mise à jour sur Windows XP pour bloquer le ransomware ... tiers éventuellement installés tels que le logiciel anti-virus et le pare-feu.

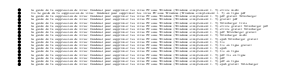